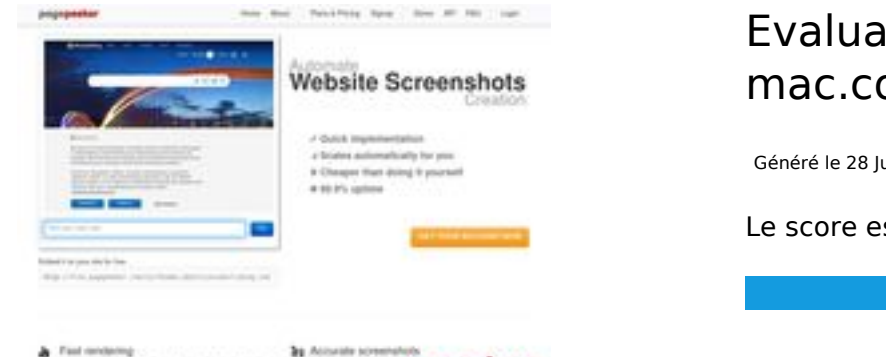

#### **Evaluation du site speed-upmac.com**

Généré le 28 Juin 2023 17:42

**Le score est de 60/100**

 $\frac{\partial}{\partial x}\cdot\frac{F(x)}{\partial y}\leq 0.$ practiced at a national layership data sharp at pagepeeker

### **Optimisation du contenu**

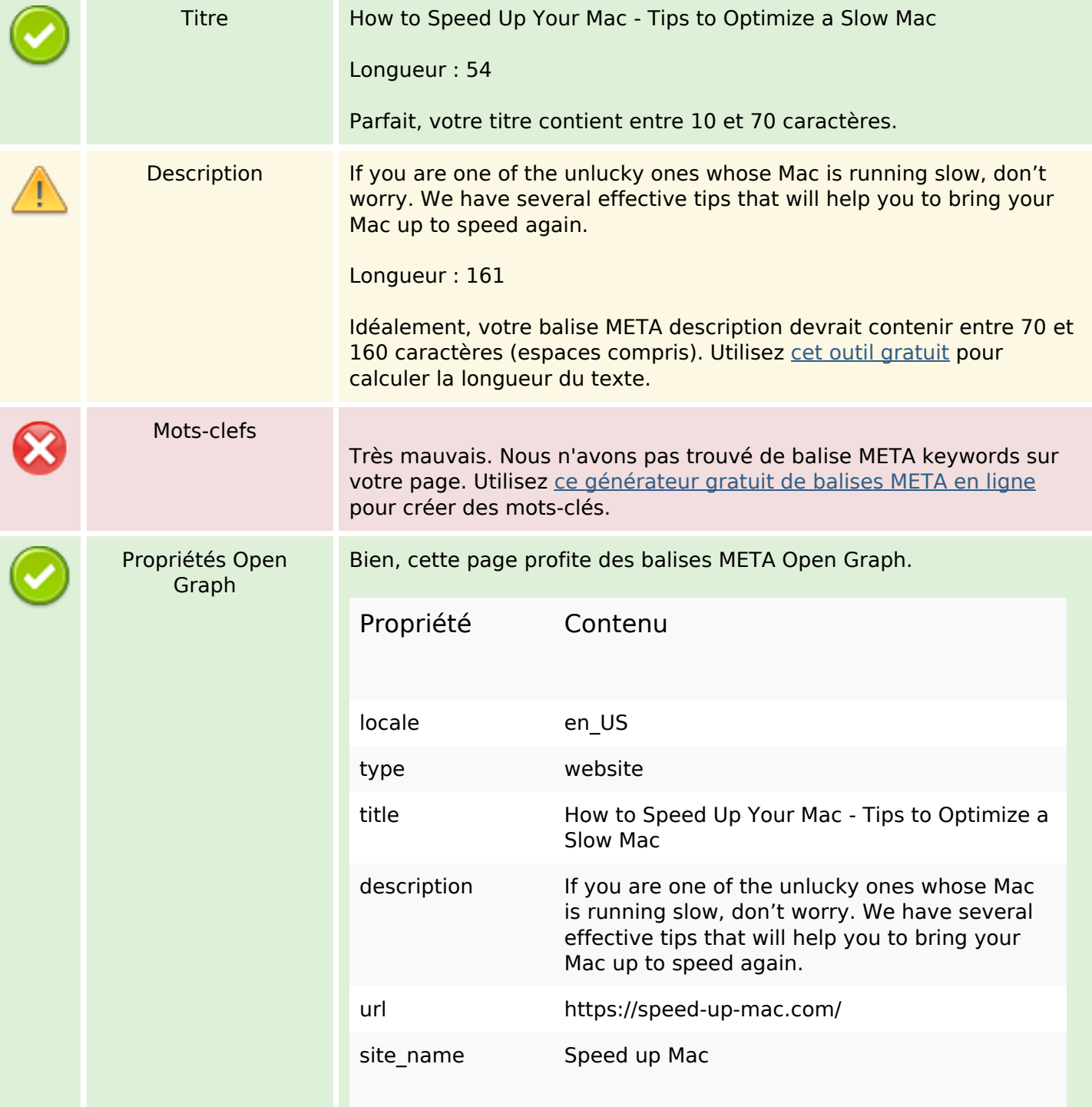

# **Optimisation du contenu**

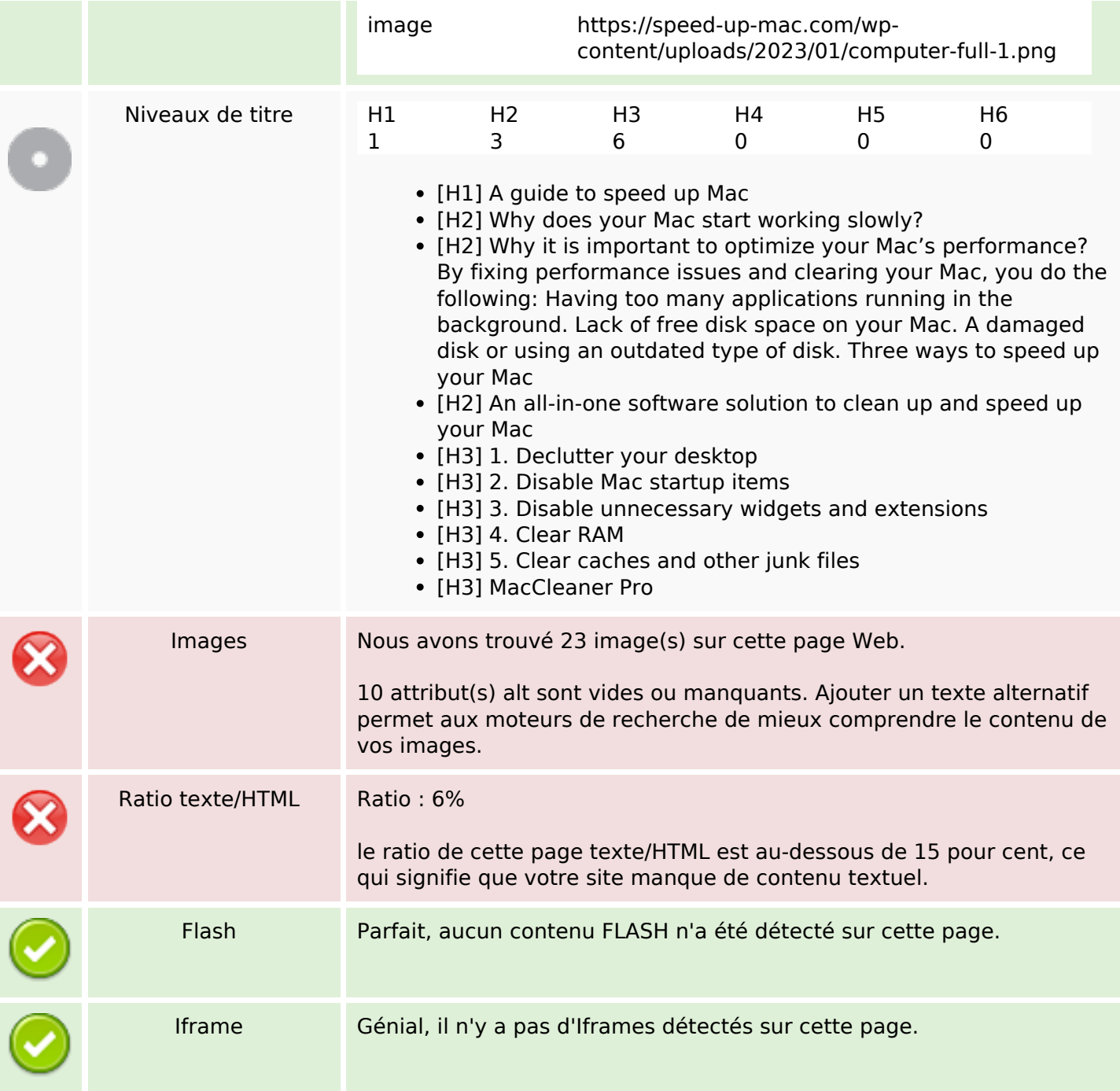

#### **Liens**

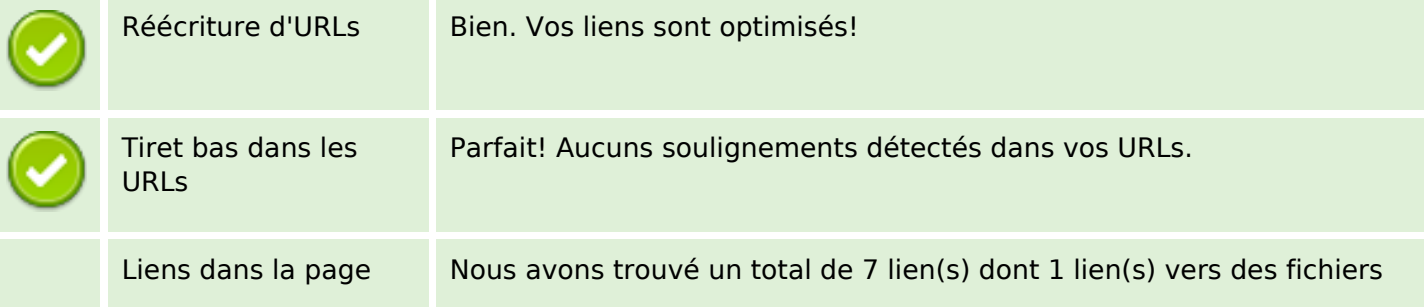

#### **Liens**

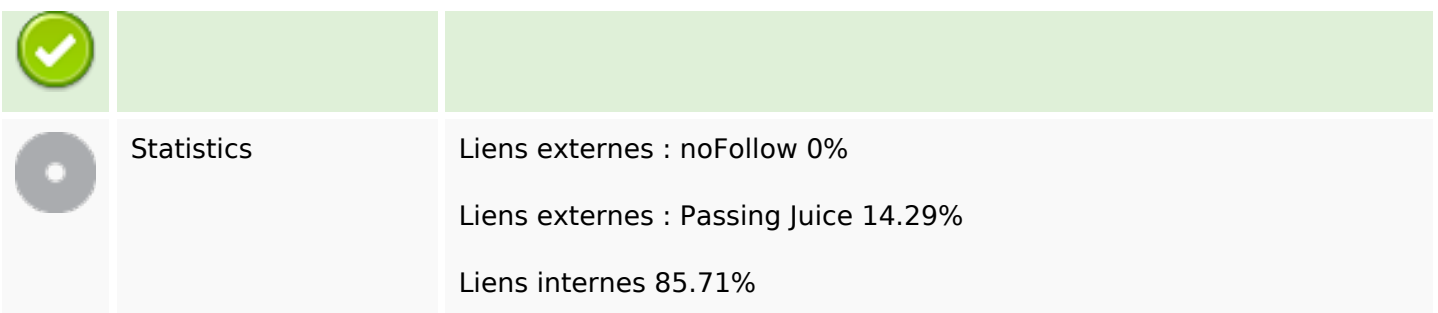

# **Liens dans la page**

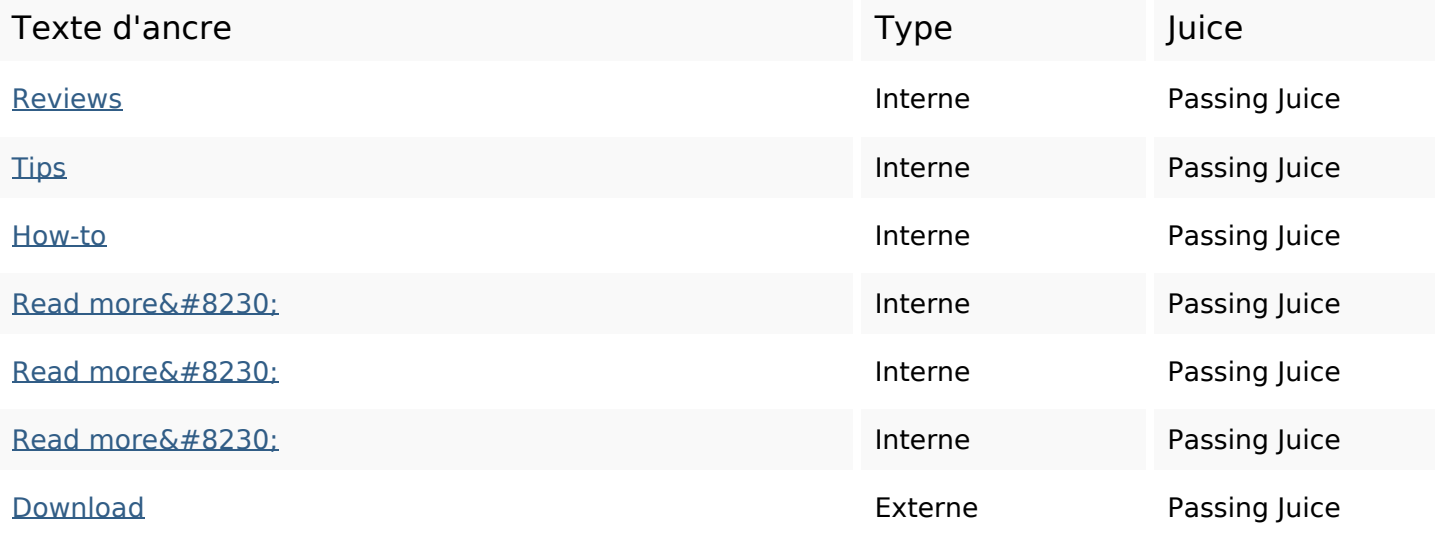

#### **Mots-clefs**

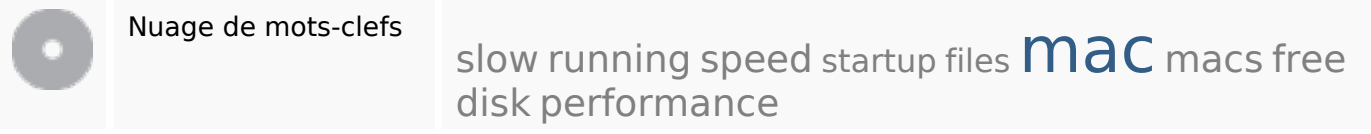

## **Cohérence des mots-clefs**

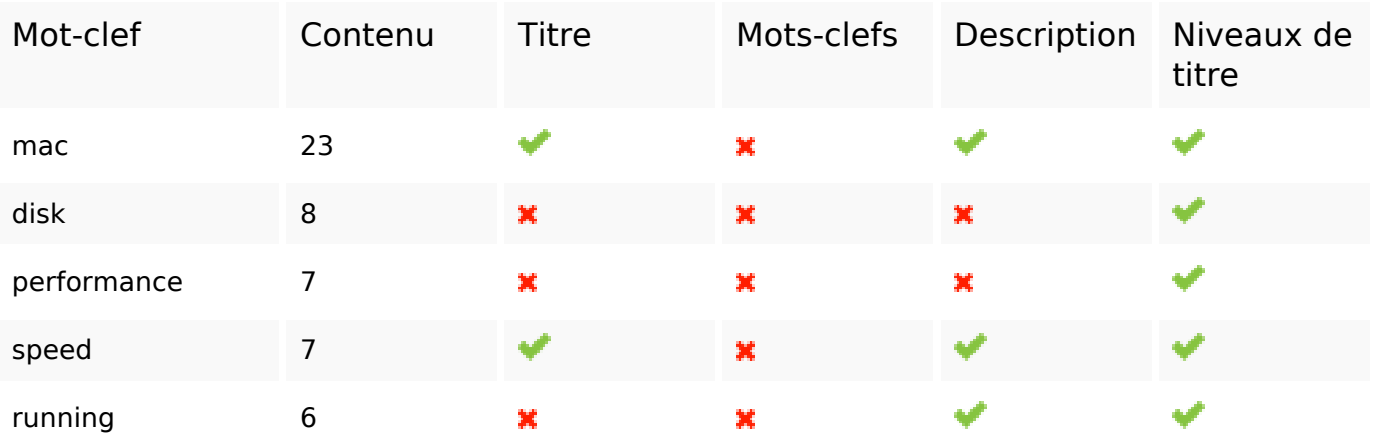

## **Ergonomie**

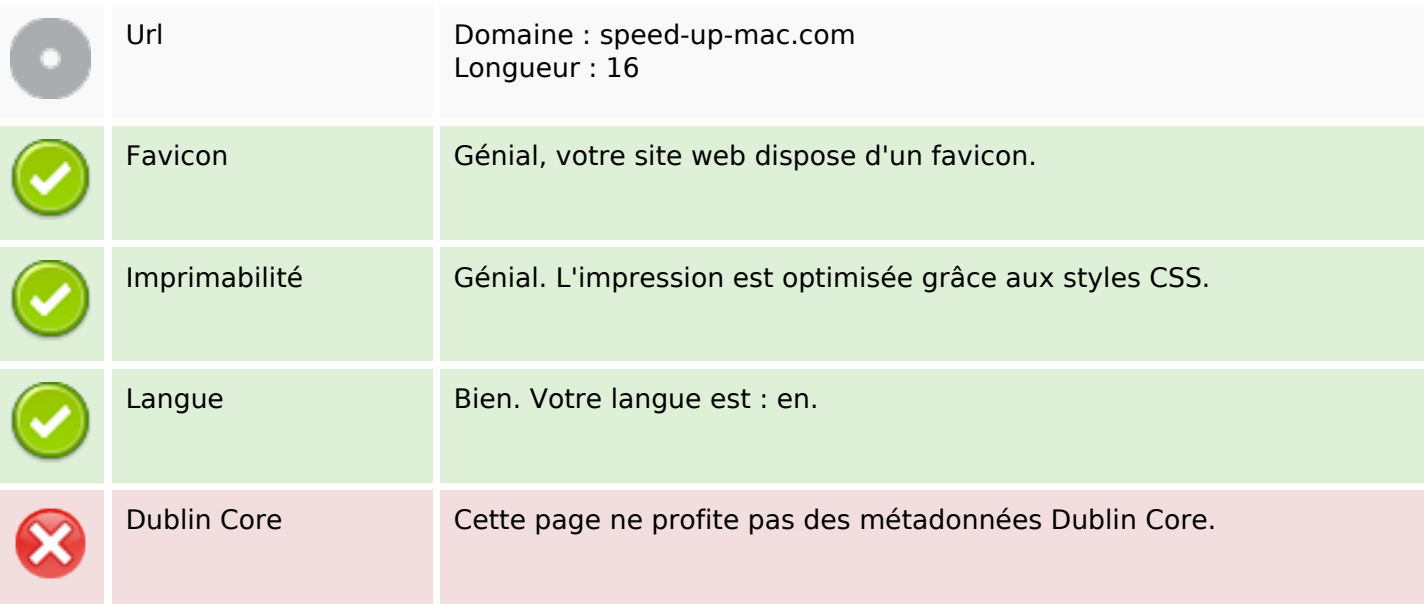

#### **Document**

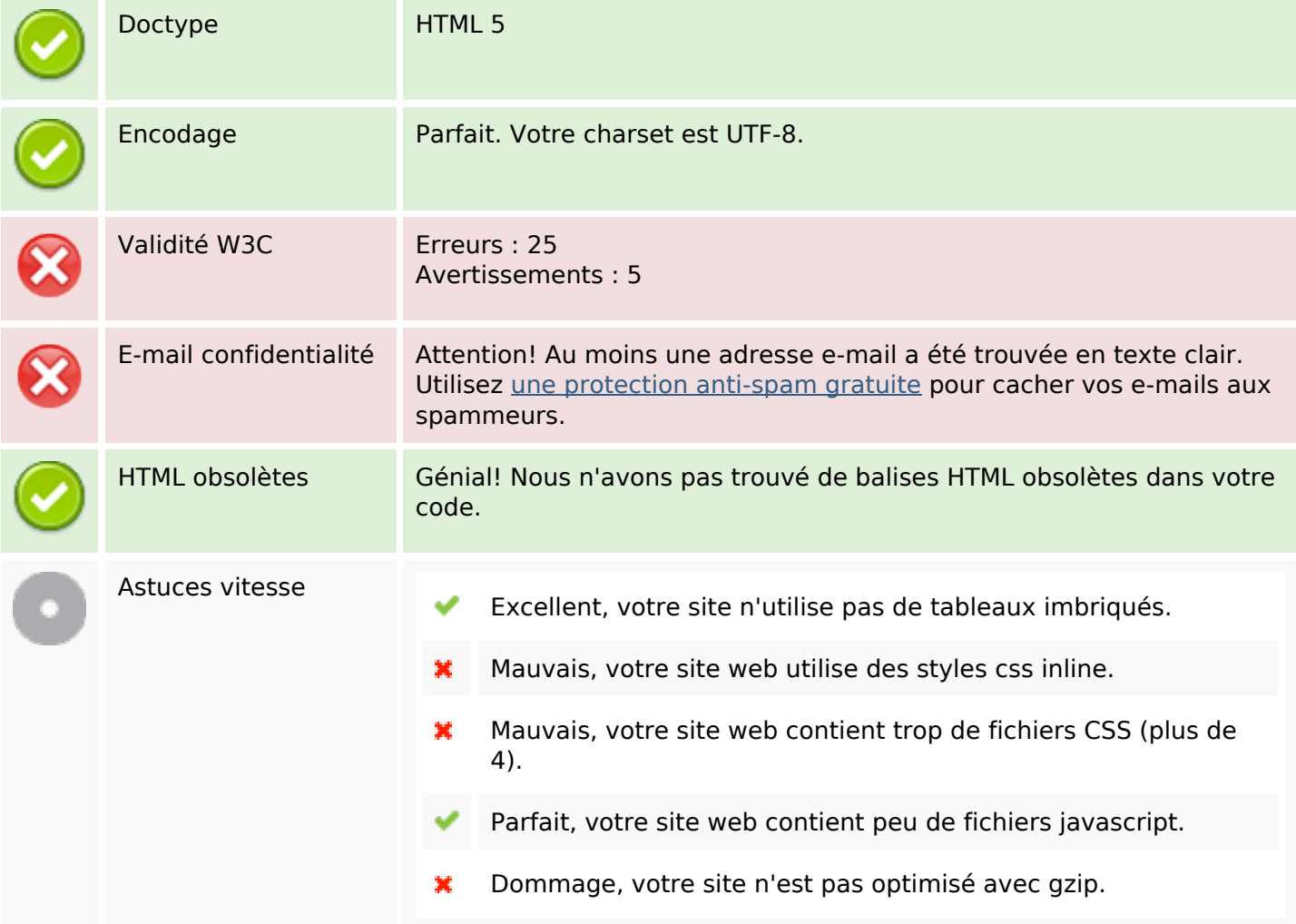

## **Mobile**

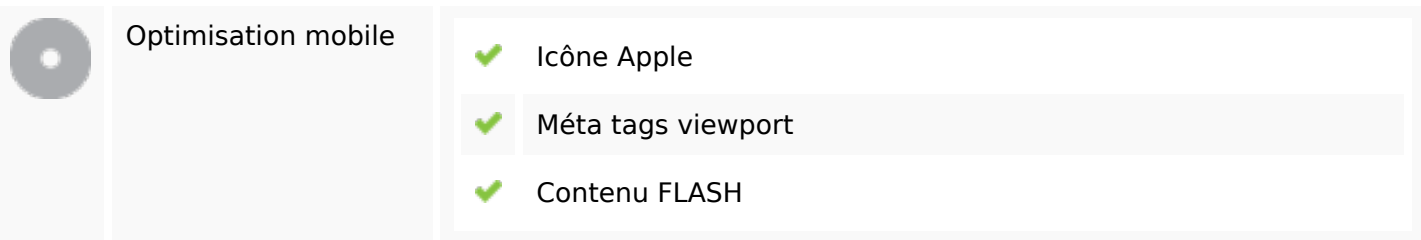

# **Optimisation**

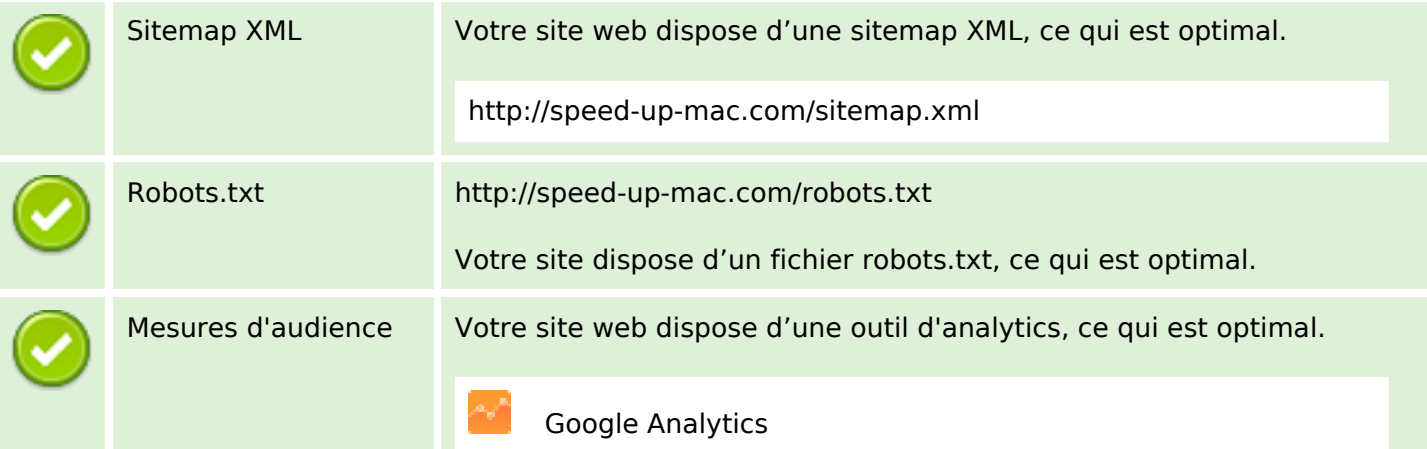